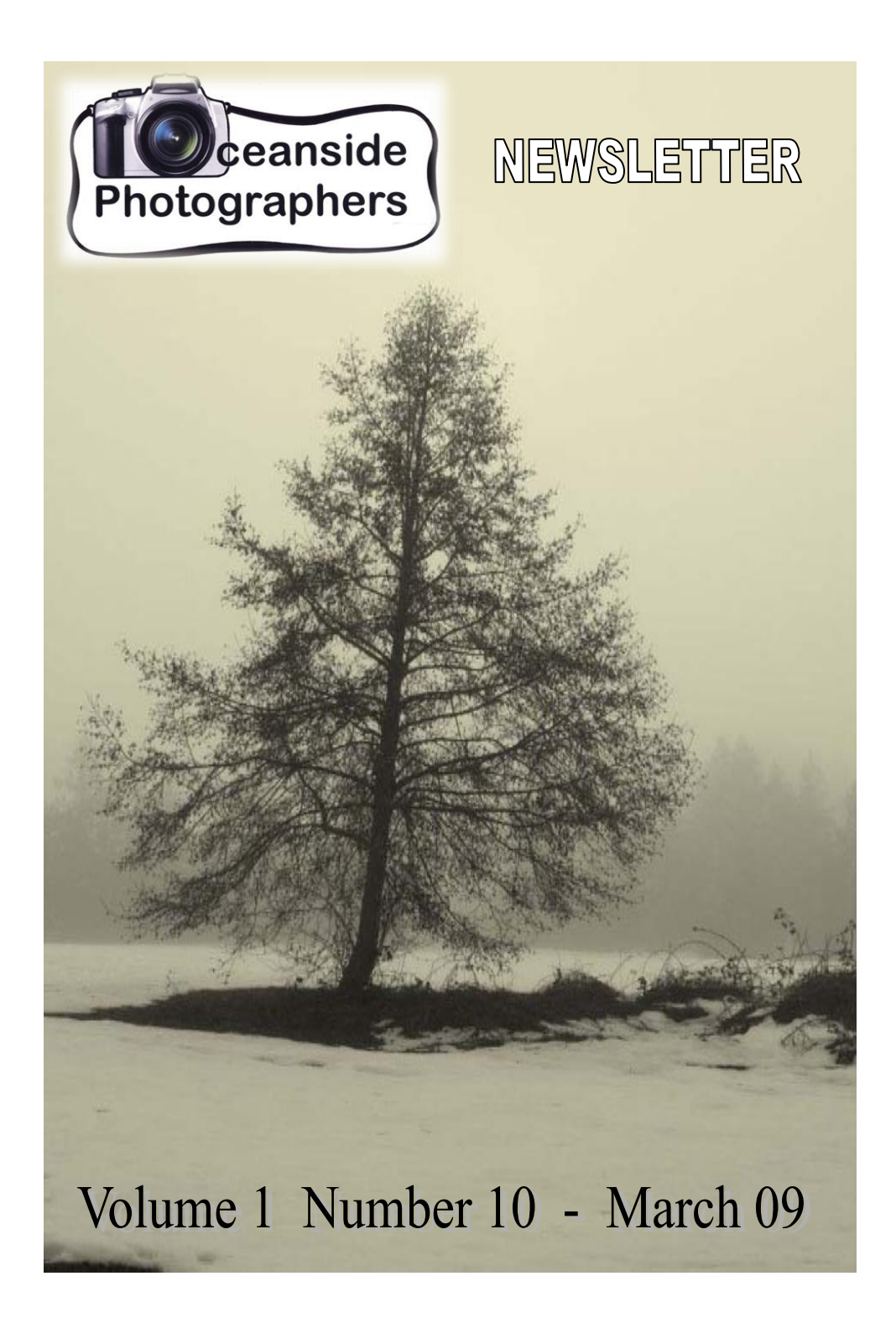

( created by Dave Graham in Robin Pearson's absence )

## The Shutterbug Oceanside Photographers Newsletter

Welcome to "The Shutterbug" – Oceanside Photographers (OP) monthly

newsletter. The OP meet on the 1<sup>st</sup> Wednesday of the month at the Qualicum Beach Civic Centre from 7-9 pm. On occasion, we'll meet a half-hour earlier for a special presentation or workshop with the meeting proper starting at 7:00.

The aim of OP is to promote learning, sharing, and the enjoyment of photography in a convivial atmosphere.

Membership is \$25 per person per year (May to April incl.) and is open to anyone interested in photography. Guests are welcome to attend two meetings for free before we ask for the princely sum of \$2 per meeting.

Election of officers is held at the AGM on the 1<sup>st</sup> Wednesday of May each year.

**Executive** (May 2008 – May 2009)

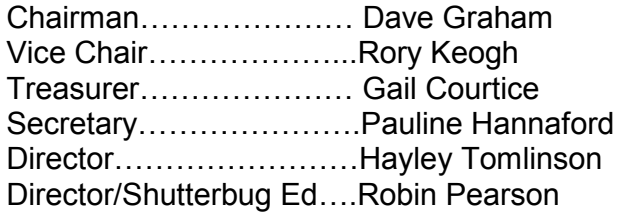

## **DIGITAL PROJECTION OF IMAGES \*\*\*Please note the change of e-mail address**\*\*\*

We welcome members (and prospective members) to submit images for showing during each meeting. If you have an image you'd like to share – with or without remarks from fellow members (please indicate your preference), please e-mail the file(s) to: djgraham08@shaw.ca We welcome any size of file, but if it's several MBs, please forward to Dave via ftp, such as www.YouSendIt.com

Cover photo: untitled, Susan Mohan

# **Quote of the Month**

My portraits are more about me than they are about the people I photograph. - Richard Avedon -

#### **The Old School House Arts Centre**

#### Exhibition/Sale April 13 – May 3

Participating photographers need to provide the dimensions and name(s) of their work(s), plus the price, artist statement, and bio (on one  $8\frac{1}{2} \times 11''$  page) by the end of March. Please send the details to: djgraham08@shaw.ca

For those without computer access, please bring the information with you to the April meeting. TOSH will put the statements/bios in a binder and they'll prepare labels. Depending on the total number of works provided, we cannot guarantee that every work will be displayed. The TOSH Exhibition Committee also reserves the right to exclude works from the show.

Corinne James, Executive Director at TOSH, requests that the images be delivered to the gallery before 10:00 am on April 13. They will hang the works for us. Please ensure that all works are ready for hanging! Unsold works must be picked up before 10:00 am on May 4.

Opening Night Reception will be on Wednesday, April 15. Please plan to attend, if possible.

#### **ART CARDS**

For those who have art cards, it may be possible to have some available for sale at the Gallery Shop. Please contact TOSH asap to make arrangements. 250-752- 6133 or qbtosh@shaw.ca

#### **Brant Wildlife Festival March 6 – April 26**

The concentration of wildlife is building along the coast as the herring move into shallow waters to spawn. The Black Brant Geese are here and there are upwards of a dozen species of gulls gathering for the feast.

#### **Sights and Sounds from Around the World at Beach Acres**

This is a reception / presentation

Friday, March 13, 2009 6 to 9 p.m. Beach Acres Resort Suggested donation \$5

#### **Nature Photography – Beach Acres**

Saturday, March 14, 2009 7 a.m. orientation 7:30 to 1 p.m. morning field trip and lunch 1 to 3 p.m. afternoon field trip \$40 for morning field trip and lunch \$70 for whole day info: www.brantfestival.bc.ca

There will also be a photo exhibit at the Oceanside Gallery with photos From the Oceanside Photographer's club.

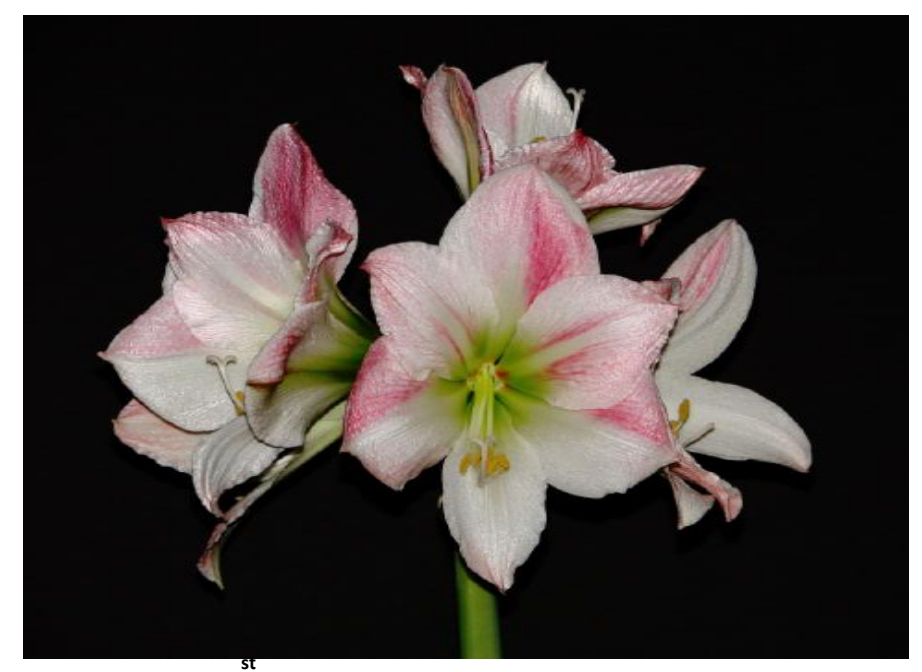

 **"Flash" – 1 st Place – Ed Mosier, Amaryllis Apple Blossom** 

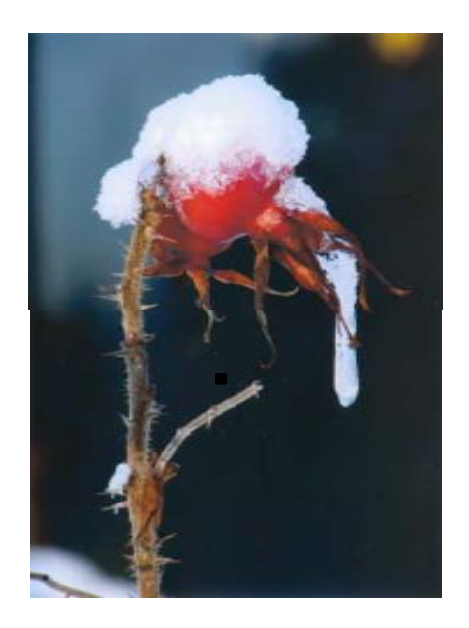

 OOPS! The photo at left missed being published in the February Shutterbug newsletter. Penny Marshall claimed 1<sup>st</sup> place in the added "Show" challenge in Jan. with her shot "The Beauty of Snow"

A

**CORRECTION**  The FEB '09 issue should have been Number 10, not 9!

**"Trees" – 1 st Place – Susan Mohan – COVER PHOTO Tied for 1 st ; Robin Pearson's "Silhouette" & Penny Marshall's "Oak Against Dark Woods" (not pictured)**

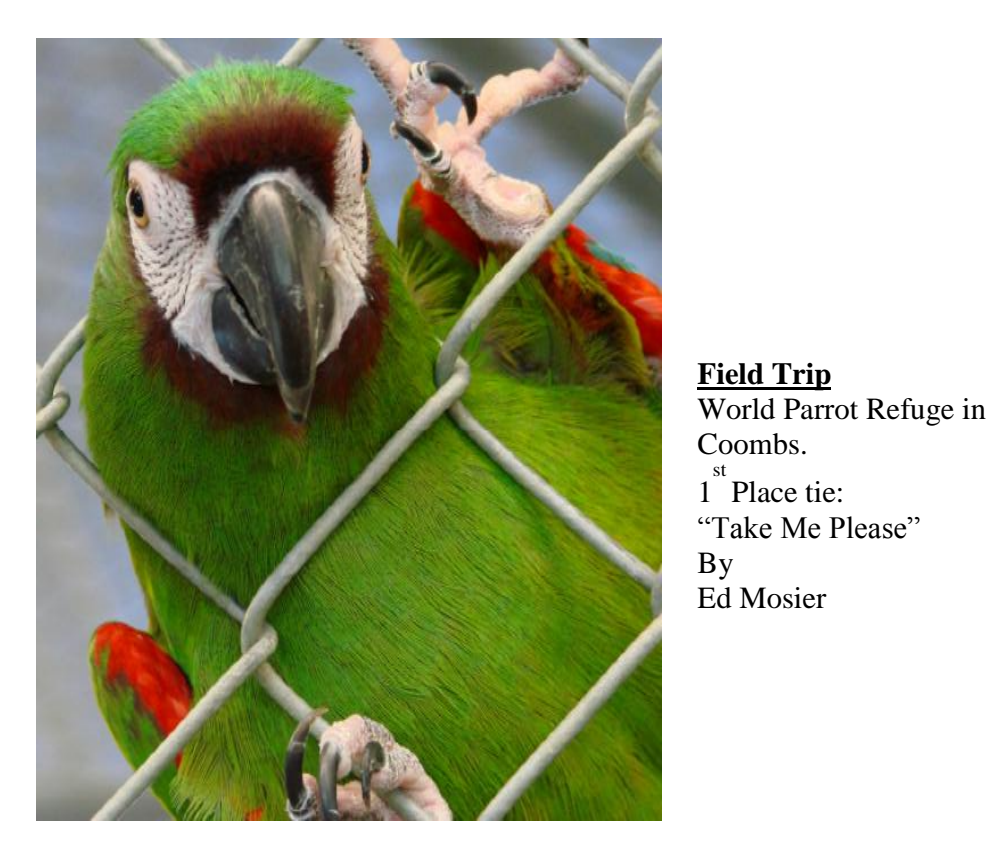

Ed Mosier

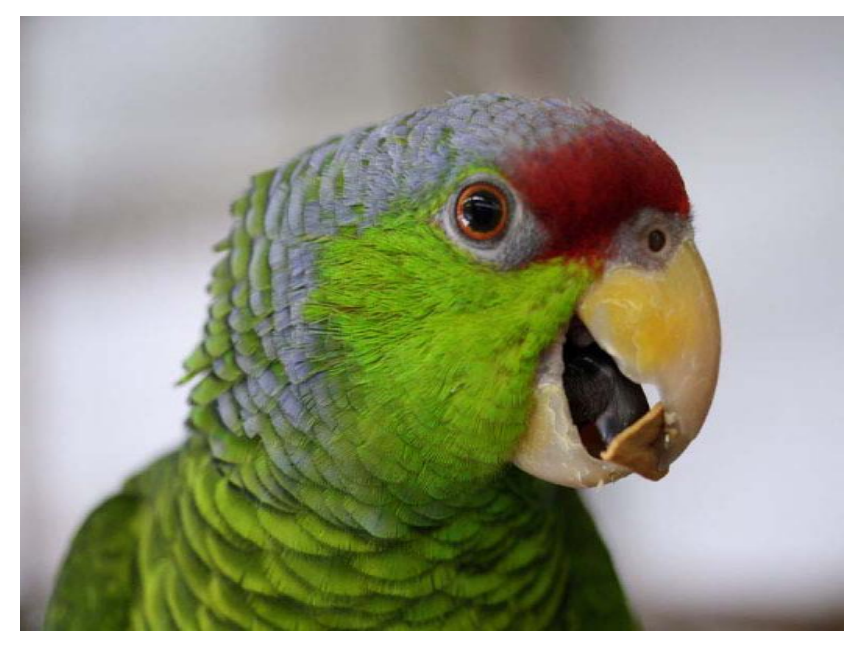

**1st Place Tie: untitled by Susan Mohan.** 

# photo news, odds & ends

#### **iPhone & iTunes & CANON**

A new application for the iPhone (also available on iTunes) is essentially a user's manual for the Canon 5D Mark II. For \$1.99, iPhone users may download this application to access basic features, custom functions, and menu settings for the 5D. "No more carrying and flipping through that worn-out user manual," says the media release, "or forgetting how to seet up your 5D MkII for a custom white balance shot."

#### PHOTOSHOP or ...?

You may have heard of GIMP as an alternative to Photoshop, but it isn't the only choice out there. You don't have to spend a dime to get an image manipulation program that will be capable of anything you'll require under most circumstances. This is, of course, assuming you have the necessary computer equipment.

These programs are called "open source"; they are developed and enhanced by the community that uses that program.

1/ Gimp – "GNU Image Manipulation Program"

2/ Krita – not as powerful as PS or Gimp

3/ Paint.net – requires Windows OS

4/ ChocoFlop – for Mac users, current beta version is free (that won't last)

5/ Cinepaint – originally for video; no current stable version available for Windows

6/ Pixia – from Japan with English tutorials

7/ Pixen – originally for video/animation, works on Macs only (10.4x or later)

8/ Picnic – recently partnered with Flickr, it's webbased and has Layers & special effects

9/ Splashup – another web-based program, it also offers Layers and is similar to PS.

10/ Adobe Photoshop Express – this is their free, webbased photo-editing program. It does not include Layers as a feature.

**Some of the above programs boast an assortment of interesting effects. Go ahead! Point your web browser in the direction of one or more of the above and perhaps find something inspiring!** 

# **Olympus camera has 18X OPTICAL ZOOM!**

The new Olympus SP-550 UZ (Ultra Zoom) offers an 18x optical zoom lens (**28-504mm equivalent in 35mm**!). Features include:

- macro (as close as 1cm)
- Dual Image Stabilization
- full manual exposure control
- built-in Help Guides
- High-Speed Sequential Shooting (up to 15 frames per second)

- Pre-Capture compensates for slow reaction times – handy for those whale-breeching occasions - by capturing images (five frames) even before the shutter button is fully pressed (I hope that's an option that can be turned off!  $-$  Ed.)

- 7.1 megapixels

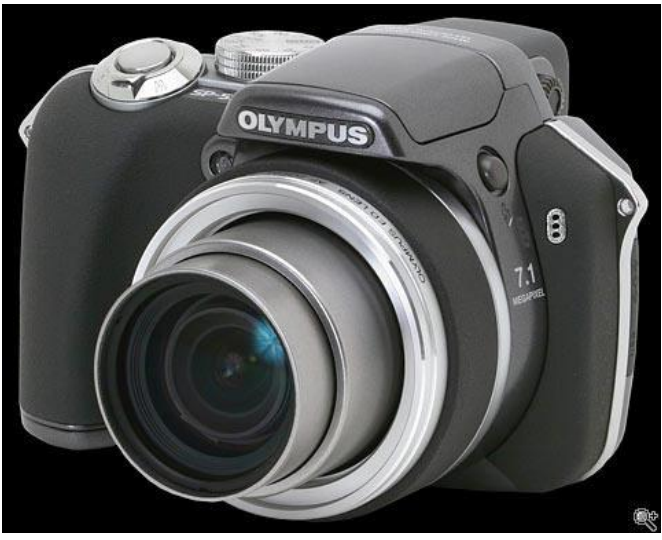

Estimated street price: \$499 US

# **We still need…**

A Manager of Hot Beverage Operations. Make coffee, heat water for tea, provide sugar/milk, take money. And for all that, you get one fancy-schmancy title!

An Exhibition Coordinator. Keep members apprised of status of arrangements for exhibitions/shows, act as liaison with galleries, keep track of details. And for all that, you get to make up your own title.

# **CHALLENGES AND FIELDTRIP INFO UNAVAILABLE AT PRESS TIME.**

# AGS Business Systems Total Office Solutions Since 1976

124 Alberni Hwy (Downtown Parksville), Parksville B.C., V9P 2H2 | Ph:248-4251 | www.agscanada.com | sales@agscanada.com

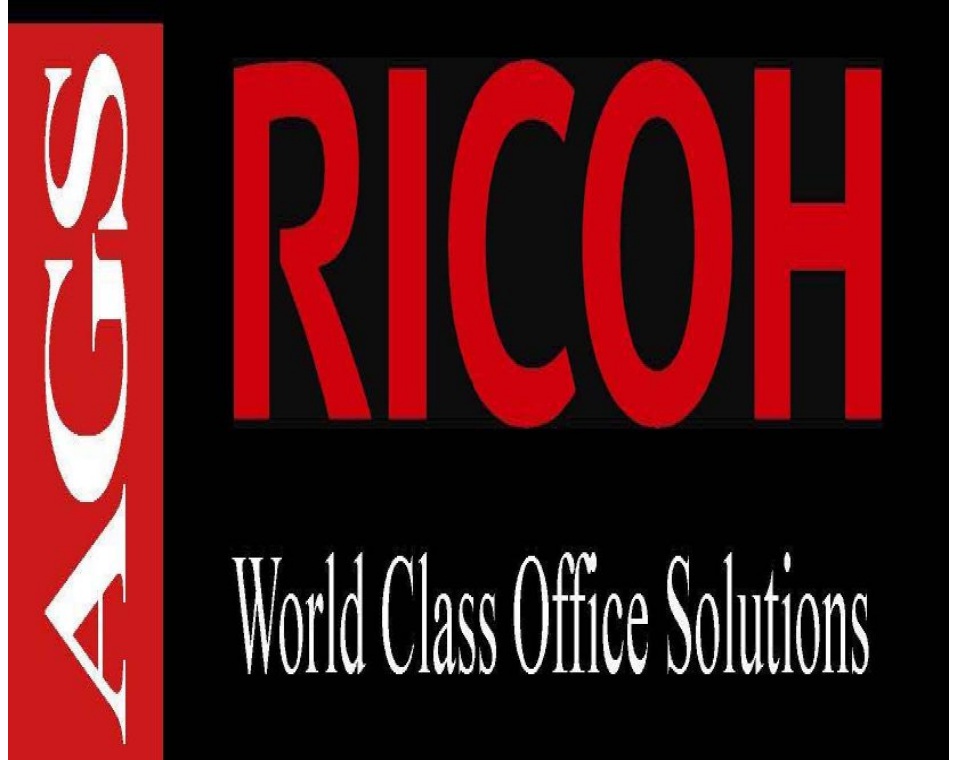